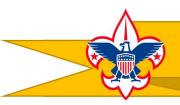

# **HOW TO ORDER PRODUCT**

Pick Up Location

### PECATONICA RIVER POPCORN

- 1. Go to www.PRPopcorn.com and access your account
- 2. Click "New Order" on the Dashboard
- 3. Choose what type of order you are entering and warehouse
  - a. Show & Sell (Due by 08/02/22)
  - b. Take Order (Due by 10/17/22)
- 4. Enter your order in the fields
  - a. Show & Sell (CASES ONLY)
  - b. Take Order (Cases and Containers)
- 5. At the bottom of the order page, you may add notes or comments
- 6. Click "Update" to place your order *If you do not click "Update" your order will not move forward for approval.*

## **HOW TO VIEW/EDIT AN ORDER**

- 1. Go to www.PRPopcorn.com and access your account
- 2. Click "Manage Orders" on the Dashboard *Orders can only be edited if the status states "Submitted by Unit" an approved order cannot be edited*
- 3. To edit click on "Details" and then "Edit Order" you can change quantities and notes.
- 4. Once finished, click "Update" *If you do not click "Update" your order will not move forward for approval.*

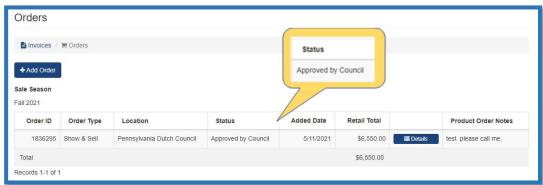

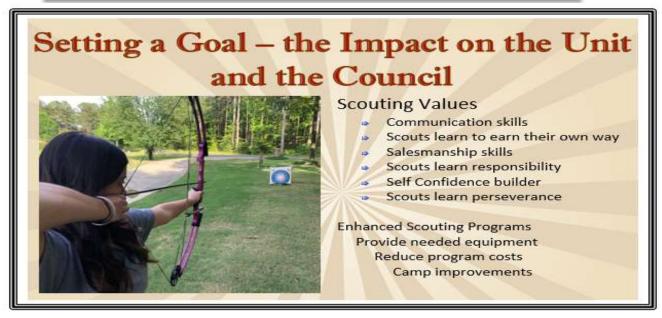

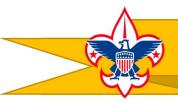

# **HOW TO ORDER PRODUCT**

#### WHITLEY'S NUTS

- 1. Go to http://padutchbsa.org and click on "Fall Product Sale"
- 2. Look for the Order Your Nuts buttons
  - a. Show & Sell (Due by 08/02/22)
  - b. Take Order (Due by 10/17/22)
- 3. Enter your unit information and choose the same warehouse as the popcorn order.
- 4. Enter your order in the fields
  - a. Show & Sell (CASES ONLY)
  - b. Take Order (Cases and Containers)
- 5. Click "Submit"

Please note that during Show & Sell, you will be able to place additional Show & Sell popcorn and nut orders using the same steps used in the "How to Place an Order" sections. **All Show & Sell orders must be ordered by the case**. Initial Show & Sell order product and Take Order product will be delivered to your chosen warehouse. For additional Show & Sell orders, Council will contact you with delivery/pick-up information. Additional Show & Sell orders must be **paid at pick up**.

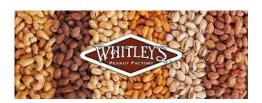

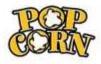

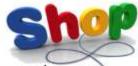

### **ONLINE SELLING TIPS & TRICKS**

- Create a sense of urgency. After all, popcorn and nut season only comes around once a year! Countdowns to the last dates to order are a great motivator for driving sales. Use language that will encourage potential customers to buy from you right now.
- Make an impression. Use clear, eye-catching photos in your marketing materials.
  This may include pictures of the different popcorn and nuts you are selling, Scouts in uniform, or something tied to the sales goal.
- Highlight products. Share the top-selling products in your lineup! Do you have a new flavor available for purchase?
- Unit Seller ID. Consider creating a generic Seller ID for your unit. Utilize Facebook ads, neighborhood posters, etc. to promote sales in markets individual Scouts might not be able to reach.
- Door Hangers. Add your Seller ID information on each door hanger so customers can purchase and have the product delivered directly to their door!

Scouts who sell to homes in their neighborhood tend to have the highest positive response from customers. This is usually the BEST way to sell popcorn.

Scouts who implement a mixture of sales methods usually exceed their goal.

Order your Take Order Nut Products